Rainer Gievers

## **Das Praxisbuch Google-Anwendungen – Anleitung für Einsteiger Ausgabe 2024/25**

## **Inhaltsverzeichnis**

**ISBN: 978-3-96469-246-7**

## 1. Inhaltsverzeichnis

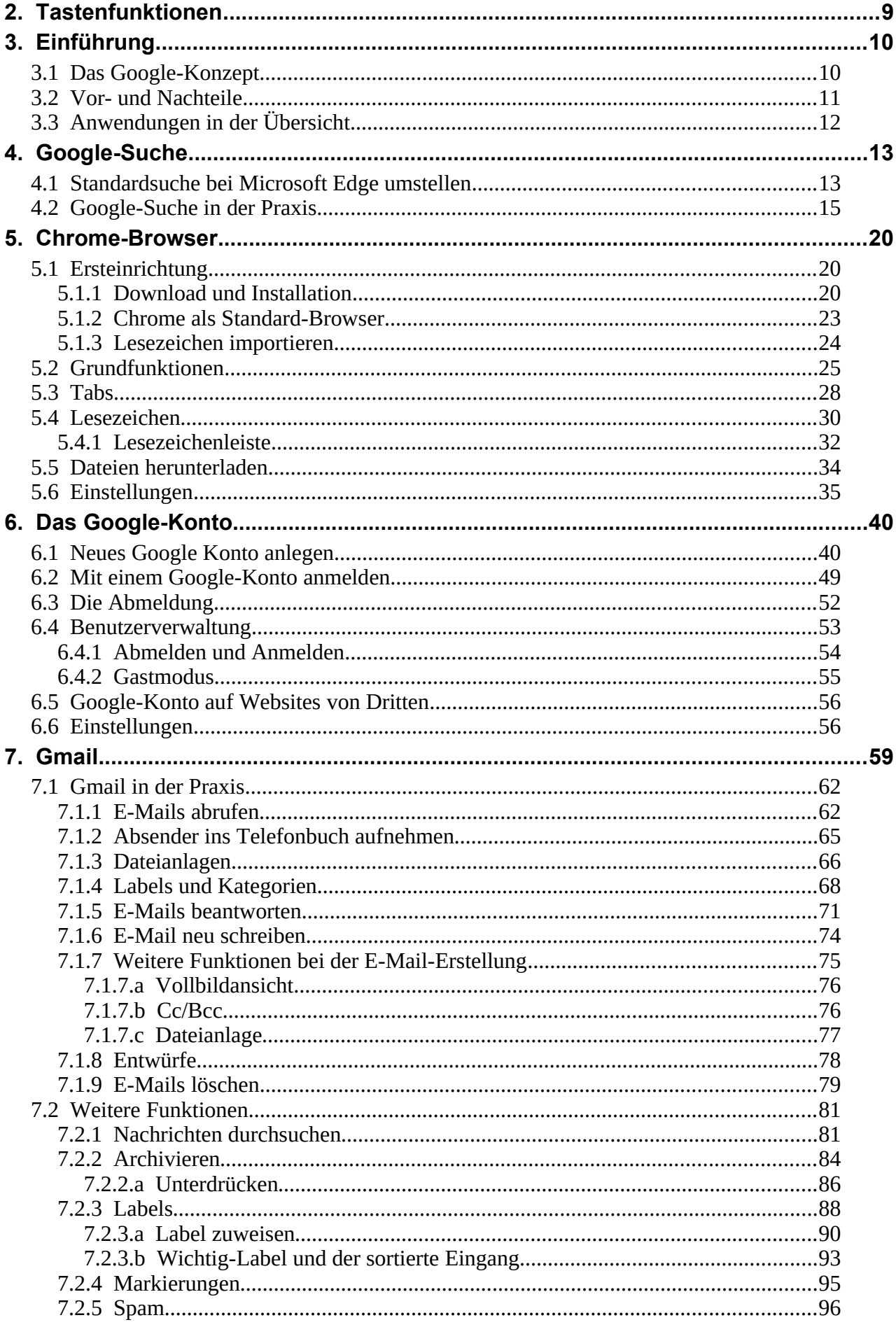

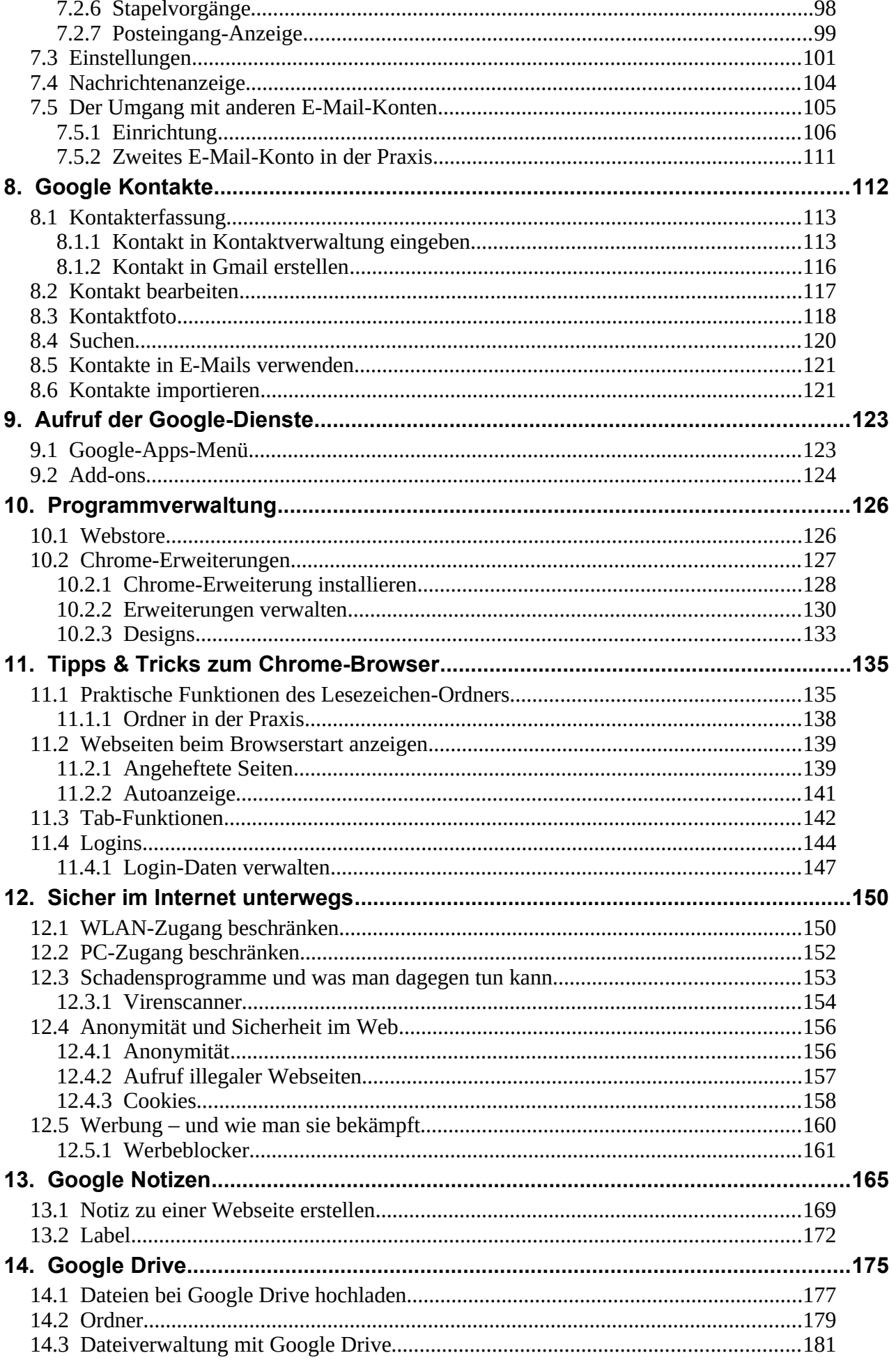

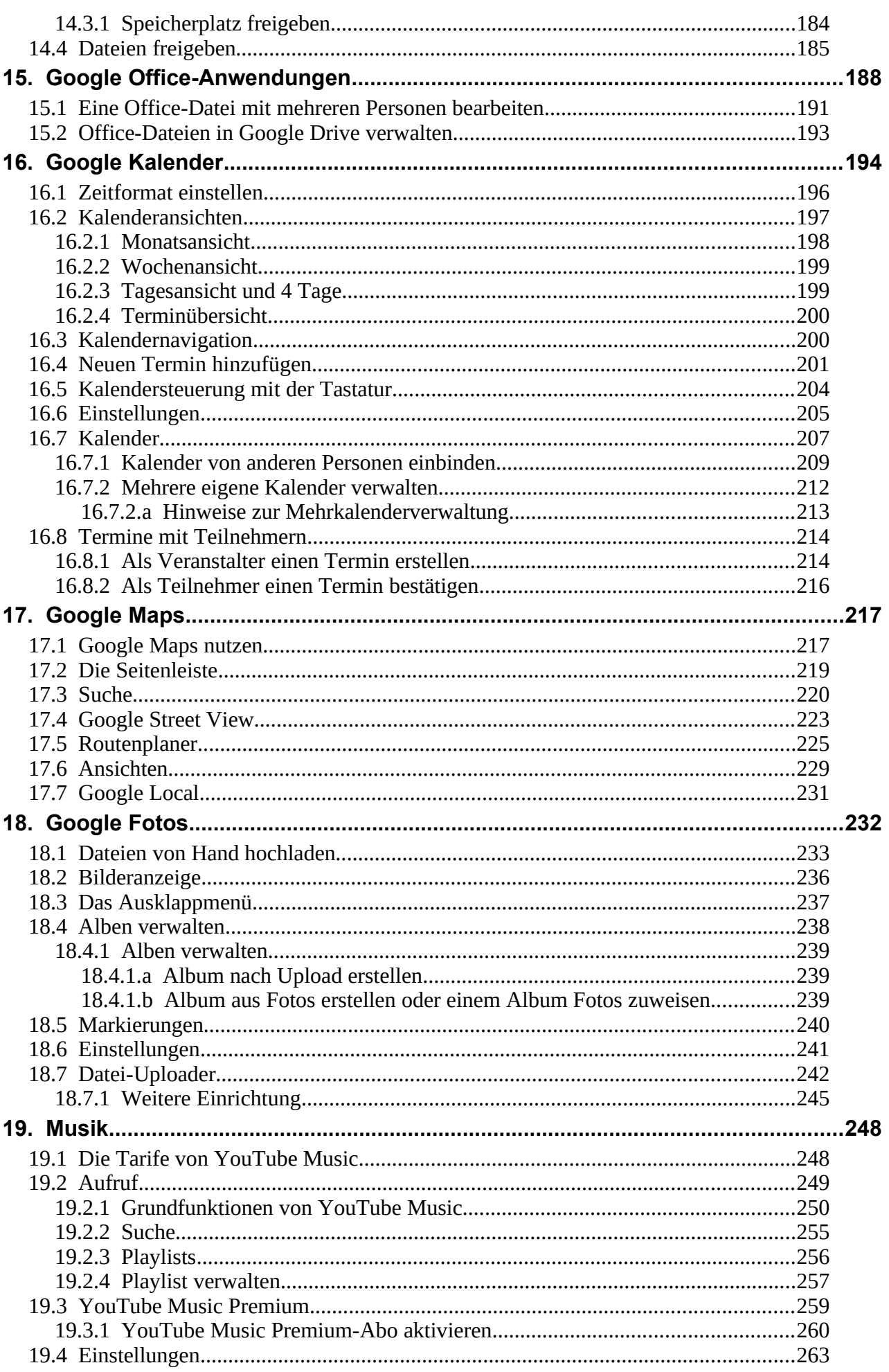

<u> 1989 - Johann Stoff, fransk politik (d. 1989)</u>

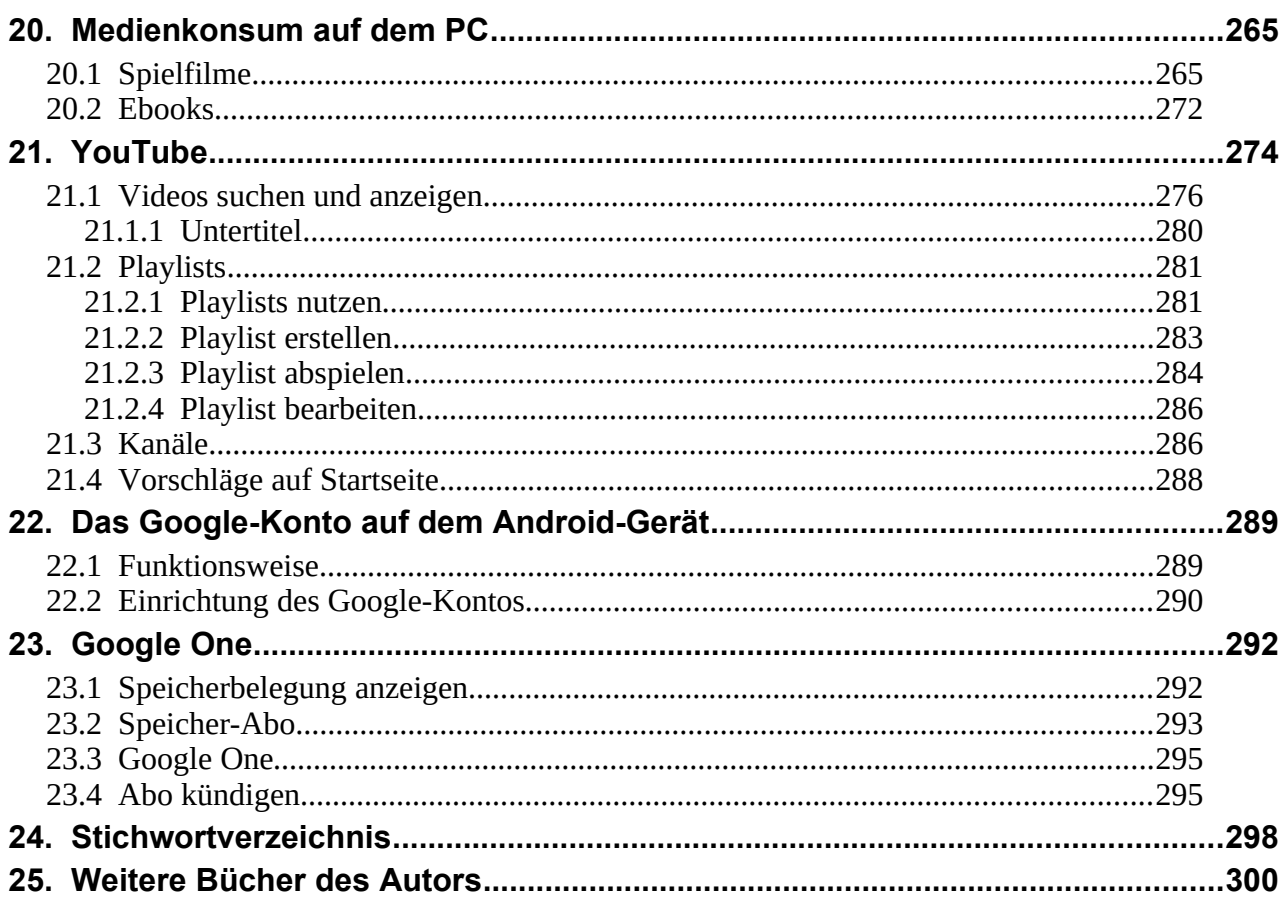